#### **By studying this lesson you will be able to**

- simplify expressions involving the product and quotient of numbers greater than 1, using the logarithms table
- identify the keys  $\Box$ ,  $\Box$ ,  $\Box$ ,  $\Box$ ,  $\Box$ ,  $\Box$ ,  $\Box$  on a calculator.

### **Logarithms Table**

Let us recall several facts we have learnt earlier regarding logarithms.

Since  $10^{\circ} = 1$ , we obtain  $\log_{10} 1 = 0$ . That is, the logarithm of 1 to base 10 is 0. Since  $10^1 = 10$ , we obtain  $\log_{10} 10 = 1$ . That is, the logarithm of 10 to base 10 is 1. Since  $10^2 = 100$ , we obtain  $\log_{10} 100 = 2$ . That is, the logarithm of 100 to base 10 is 2.

Since  $10^3 = 1000$ , we obtain  $\log_{10} 1000 = 3$ . That is, the logarithm of 1000 to base 10 is 3.

The following table has been prepared accordingly.

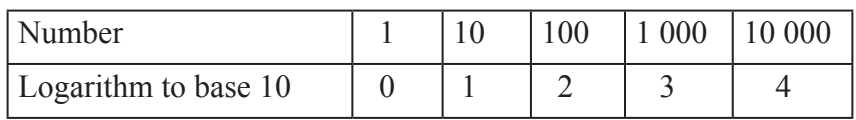

This table provides the logarithm of the numbers 1, 10, 100, 1000 and 10 000 to base ten. Logarithm values exist for numbers between 0 and 1, between 1 and 10, between 10 and 100 etc also. These values are not whole numbers. The Scottish mathematician Henry Briggs who lived about four centuries ago prepared the logarithms table by calculating these values. He included only the logarithms of numbers from 1 up to 10. Below is given part of this logarithms table.

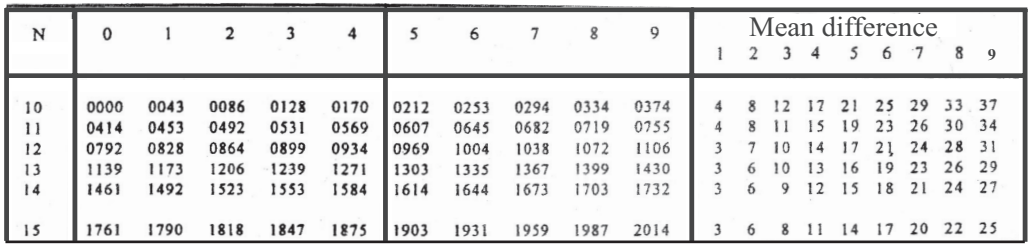

The numbers represented in the leftmost column under N by 10, 11, 12, …, 99 are 1.0, 1.1, 1.2, … , 9.9 which are from 1 up to 10. The decimal point (.) which should be placed in these numbers has not been indicated in the logarithms table. (This has been done to simplify the table). However, when using the table, the decimal point should be placed in the correct position. In the uppermost row, the numbers 0, 1, 2, 3, …, 9 have been written from left to right, and in the same row, on the right, the numbers 1, 2, 3, …, 9 have been written under the mean difference.

As an example the 29<sup>th</sup> row of the table is given below. In this row, the value in the  $6<sup>th</sup>$  column is 4713. As mentioned earlier, the decimal point of the numbers is not written. But, when using the table, the decimal point should be placed in the correct position. That is, the value is 0.4713.

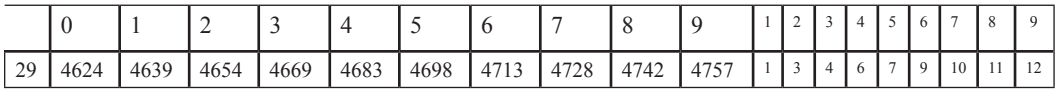

This means that, the logarithm of 2.96 to base 10 is 0.4713. This also means that  $10^{0.4713} = 2.96$ . That is, when 2.96 is written as a power of ten it is  $10^{0.4713}$ . Using the logarithms table we can find the logarithm of numbers consisting of up to 4 digits. When writing logarithms to base 10, instead of writing  $\log_{10}$  we write lg in short. Example:  $log_{10} 100 = 2$  is written as lg  $100 = 2$ .

Note that to find the logarithm of 2.9, it must be written as 2.90. The value corresponding to the  $29<sup>th</sup>$  row and the column indicated by 0 must be taken as the logarithm of 2.90; that is 0.4624.

This is written as,  $\log_{10} 2.9 = 0.4624$  or  $\lg 2.9 = 0.4624$ . Writing this in index form we obtain  $2.9 = 10^{-0.4624}$ .

**Note: Here the logarithm of a number is an approximate value.**

## **20.1 The logarithm of a number with up to two decimal places lying between 1 and 10**

Let us identify how lg 4.58 is obtained using the logarithms table. The value that belongs to the row containing 45 which are the first two digits of 4.58 and the column containing 8, which is the remaining digit, is 0.6609. This value is the required logarithm.

That is,

the logarithm of  $4.58 = \lg 4.58 = 0.6609$ 

Writing this in index form we obtain  $4.58 = 10^{0.6609}$ .

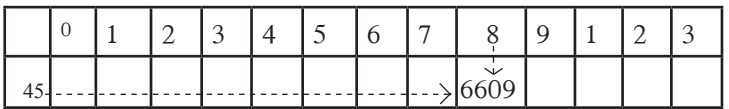

#### **Example 1**

Find the logarithm of each of the following numbers using the logarithms table. Indicate the relevant index form too.

 $(i) 6.85$  (ii) 3.4 (iii) 8 (i) lg 6.85 = 0.8357, in index form 6.85 =  $10^{0.8357}$ 

(ii)  $\lg 3.4 = 0.5315$ , in index form  $3.4 = 10^{0.5315}$  (Writing 3.4 as 3.40)

(iii)  $\lg 8 = 0.9031$ , in index form  $8 = 10^{0.9031}$ 

### **Exercise 20.1**

**1.** Using the logarithms table, find the logarithm of each of the following numbers. Indicate the relevant index form too.

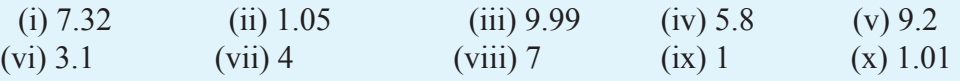

## **20.2 The logarithm of a number with up to three decimal places lying between 1 and 10**

We now know how to obtain the logarithm of a number with up to two decimal places which lies between 1 and 10. Next let us consider how the logarithm of a number with three decimal places which lies between 1 and 10 is found.

Let us identify how the logarithm of 5.075 which is a number with three decimal places is found using the table. The number 7050 is obtained from the table as the value which belongs to the row containing 50, which are the first two digits of 5.075, and the column containing 7 which is the third digit of this number. The mean difference in the same row, under the column containing 5, which is the fourth digit of 5.075 is 4.

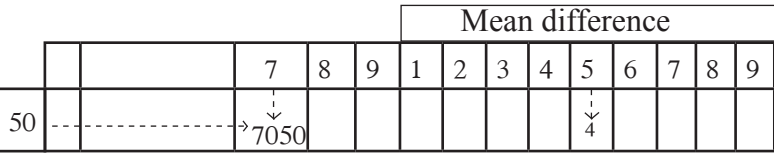

Now add 4 to 7050. Then since  $7050 + 4 = 7054$ , we obtain lg  $5.075 = 0.7054$ . The index form of this is  $5.075 = 10^{0.7054}$ .

#### **Example 2**

Using the logarithms table, find the logarithm of each of the following numbers and then write each number in index form.

12 *For free distribution*

(i)  $1.099$  (ii)  $5.875$  (iii)  $9.071$ 

(i) lg  $1.099 = 0.0411$ , in index form  $1.099 = 10^{0.0411}$ .

(ii) lg  $5.875 = 0.7690$ , in index form  $5.875 = 10^{0.7690}$ .

(iii) lg 9.071 = 0.9576, in index form  $9.071 = 10^{0.9576}$ .

#### **Exercise 20.2**

Using the logarithms table, find the logarithm of each of the following numbers and then write each number in index form.

(i)  $1.254$  (ii)  $3.752$  (iii)  $2.837$  (iv)  $8.032$  (v)  $9.998$  (vi)  $7.543$ 

#### **20.3 The logarithm of numbers which are greater than 10**

Although only the logarithms of numbers from 1 up to 10 are included in the logarithms table, the logarithm of any other number (up to four digits or rounded off up to four digits) can also be found using the table. Now let us consider the strategy that is used in such a case.

#### **Example 1**

Find the logarithm of 54.37 **Method (i):**  $\lg 54.37 = \lg (5.437 \times 10^1)$  (Representing in scientific notation)  $=$  lg 5.437 + lg 10<sup>1</sup> (Applying the laws of logarithms)<br>= 0.7354 + 1 (From the logarithms table and since lg 10 = 1)  $= 1.7354$ **Method (ii):** Using indices  $54.37 = 5.437 \times 10^{1}$  $= 10^{0.7354} \times 10^{1}$  (Writing the value that is obtained from the table 0.7354 as an index of 10)  $= 10^{1.7354}$  $\therefore$  lg 54.37 = 1.7354 **Example 2** Find the logarithm of each of the following numbers. (i) 8.583 (ii) 85.83 (iii) 858.3 (iv) 8583 (i)  $\lg 8.583 = \lg (8.583 \times 10^0) = \lg 8.583 + \lg 10^0 = 0.9337 + 0 = 0.9337$ (ii)  $\lg 85.83 = \lg (8.583 \times 10^{1}) = \lg 8.583 + \lg 10^{1} = 0.9337 + 1 = 1.9337$ (iii) lg 858.3 = lg  $(8.583 \times 10^2)$  = lg 8.583 + lg 10<sup>2</sup> = 0.9337 + 2 = 2.9337 (iv)  $\lg 8583 = \lg (8.583 \times 10^3) = \lg 8.583 + \lg 10^3 = 0.9337 + 3 = 3.9337$ 

(The decimal part of these logarithms remains the same since what is obtained from the table in each instance is the value in the  $85<sup>th</sup>$  row, the  $8<sup>th</sup>$  column and the  $3<sup>rd</sup>$  mean difference column).

In the logarithm 1.9337 of 85.83 in the above example, the decimal part of the logarithm is called the **mantissa** and the whole number 1 which is on the left of the decimal point is called the **characteristic** of the logarithm.

Observe the following table.

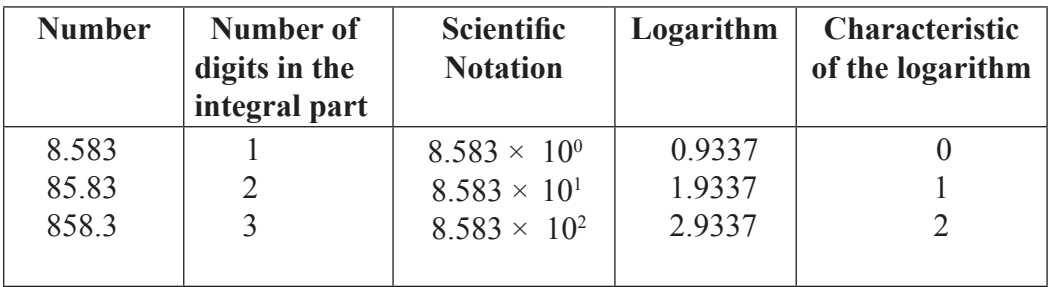

According to the table, the characteristic of the logarithm of a number is the index of the power of ten, in the expression obtained when the number is expressed in scientific notation.

For numbers which are larger than 1, the characteristic of the logarithm is one less than the number of digits in the integral part of the number. Accordingly, for numbers such as 5.673 which have just one digit in the integral part, the characteristic is 0.

### **Example 3**

Find the logarithm of each number using the logarithms table. Write each number in index form too.

- (i)  $69.34$  (ii)  $957.1$  (iii) 1248
- (i) lg 69.34 = 1.8409, in index form 69.34 =  $10^{1.8409}$
- (ii) lg 957.1 = 2.9809, in index form 957.1 =  $10^{2.9809}$
- (iii) lg  $1248 = 3.0962$ , in index form  $1248 = 10^{3.0962}$

# **Exercise 20.3**

- **1.** Find the logarithm of each of the following numbers using the logarithms table, and write the numbers in index form too.
- (i) 59.1 (ii) 100.2 (iii) 95.41 (iv) 1412 (v) 592.1 (vi) 890

**2.** If  $10^{0.8939} = 7.832$ , find each of the following values. (i) lg 7.832 (ii) lg 78.32 (iii) lg 7832

# **20.4 Antilogarithm**

According to the logarithms table,  $lg 59.3 = 1.7731$ . That is, the logarithm of 59.3 is 1.7731 . Another way of saying this is that 1.7731 is the logarithm of 59.3. Then we say that the antilogarithm of 1.7731 is 59.3. We write this as antilog  $1.7731 = 59.3$ .

Now let us consider how the antilogarithm is obtained when the mean difference section is also involved.

### **Example 1**

Find antilog 0.8436 using the logarithms table.

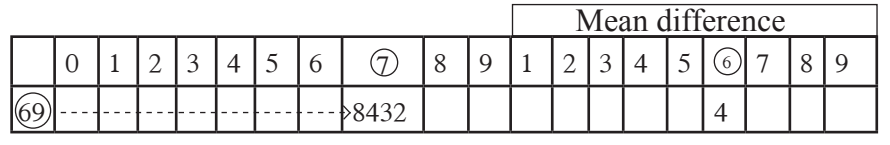

antilog  $0.8436 = 6.976$ 

We can describe how the antilogarithm of 0.8436 was found using the above table as follows. Since this value is not in the table, we consider the number in the table which is less than this and closest to it. This value is 8432 which lies in the  $69<sup>th</sup> row$ and  $7<sup>th</sup>$  column. The difference 4 (= 8436 – 8432) is in the 6<sup>th</sup> column of the mean difference section. Accordingly, the required antilogarithm is 6.976 .

(Since the characteristic of 0.8436 is 0 there is only one digit in the integral part of the antilog)

When the characteristic of the logarithm is 0, the antilogarithm can be written directly from the table as in the above example, as a number between 1 and 10. However when the characteristic is greater than 0, the antilog can be found as shown in the following example.

#### **Example 2**

Find the value of antilog 1.8436

Antilog  $1.8436 = 6.976 \times 10^{1}$  (6.971 from the mantissa and 1 in 10<sup>1</sup> from the characteristic)  $= 69.76$ 

#### **Example 3**

Find using the logarithms table. (i) Antilog 1.5432 (ii) Antilog 2.5432 (iii) Antilog 3.5432(i) Antilog 1.5432 = 3.493  $\times$  10<sup>1</sup> (ii) Antilog 2.5432 = 3.493 $\times$ 10<sup>2</sup> (iii) Antilog 3.5432 = 3.493 $\times$ 10<sup>3</sup>  $= 34.93$  $= 349.3$  $= 3493$ 

*For free distribution* 15

#### **Exercise 20.4**

**1.** Find the following values using the logarithms table.

 $(i)$  Antilog 0.7350  $(i)$  Antilog 2.4337  $(iii)$  Antilog 3.5419  $(iv)$  Antilog  $1.0072$   $(v)$  Antilog  $2.9114$   $(vi)$  Antilog  $3.8413$ 

**2.** If  $\lg x = 0.7845$ ,

- (i) find the value of *x*.
- (ii) find the value of *x* by expressing antilog 1.7854 in scientific notation.
- (iii) find the value of antilog 2.7854.
- (iv) If lg  $10y = 0.7845$ , find the value of *y*.

# **20.5 Multiplying and dividing numbers greater than 1 using the logarithms table**

We know the two laws of logarithms  $\lg(MN) = \lg M + \lg N$  and  $\lg \left( \frac{M}{N} \right)$  $=$  lg *M* – lg *N*.

Now let us see how numbers can be multiplied and divided using the knowledge gained on logarithms up to this point, and the above laws.

#### **Example 1**

Evaluate using the logarithms table. (i)  $4.975 \times 10.31$  (ii)  $53.21 \div 4.97$ Let us take  $P = 4.975 \times 10.31$ Then,  $\lg P = \lg (4.975 \times 10.31)$  $=$  lg 4.975 + lg 10.31 (Logarithm laws)  $= 0.6968 + 1.0132$  (From the logarithms table)  $= 1.7100$  $\therefore$  *P* = Antilog 1.7100  $= 51.28$  $4.975 \times 10.31 = 51.28$ 

This product can also be obtained using the index laws

$$
4.975 \times 10.31 = 10^{0.6968} \times 10^{1.0132}
$$
 (From the logarithms table)  
= 10<sup>1.7100</sup> (Sum of the indices)  
= 10<sup>0.7100</sup> × 10<sup>1</sup>  
= 5.128 × 10<sup>1</sup> (Antilog of 0.7100 using the tables)  
=  $\frac{51.28}{}$ 

(ii) 53.21 ÷ 4.97  
\nLet us take 
$$
P = 53.21 \div 4.97
$$
  
\nThen  $\lg P = \lg (53.21 \div 4.97)$   
\n $= \lg 53.21 - \lg 4.97$   
\n $= 1.7260 - 0.6964$   
\n $= 1.0296$   
\n $\therefore P = \text{antilog } 1.0296$   
\n $= \frac{10.71}{}$ 

Simplifying using indices  $53.21 \div 4.97 = 10^{1.7260} \div 10^{0.6964}$  $= 10^{1.7260 - 0.6964}$  $= 10^{1.0296}$  $= 1.071 \times 10^{1}$  $= 10.71$ 

The simplification of an expression which involves both a product and a quotient is given in the following example.

#### **Example 2**

Using the logarithms table, find the value of  $\frac{594.2 \times 9.275}{84.21}$ Let us take ∴ lg  $p = \lg \left( \frac{594.2 \times 9.275}{84.21} \right)$  $=$  lg  $(594.2 \times 9.275) -$  lg 84.21  $=$  lg 594.2 + lg 9.275 - lg 84.21  $= 2.7739 + 0.9673 - 1.9254$  $=1.8158$  $\therefore$  P = Antilog 1.8158  $= 6.543 \times 10^{1}$  $= 65.43$ 

#### **Exercise 20.5**

**1.** Find the value using the logarithms table.

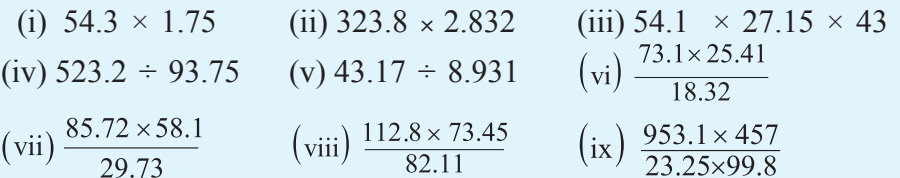

**2.** The circumference of a circle is given by the formula  $c = 2\pi r$ . If it is given that  $\pi$  = 3.142 and that  $r$  = 10.5 cm, find the value of *c* using the logarithms table.

**3.** The area of the curved surface of a cylinder is given by *A* = 2*πrh*. If it is given that  $\pi$  = 3.142,  $r$  = 5.31 cm and  $h$  = 20 cm, find the value of *A* using the logarithms table.

# **20.6 The calculator**

The calculator is an outstanding invention of the  $19<sup>th</sup>$  century which is used to perform calculations quickly and accurately.

There are two types of calculators, namely the ordinary calculator and the scientific calculator. In an ordinary calculator, the calculations are done according to the order in which the operations are given. However, in a scientific calculator, the operations are performed according to mathematical principles (BODMAS). A calculator consists of a keyboard to perform operations and a screen to display the answers.

The following table provides information on the task performed by each of the given keys in a calculator.

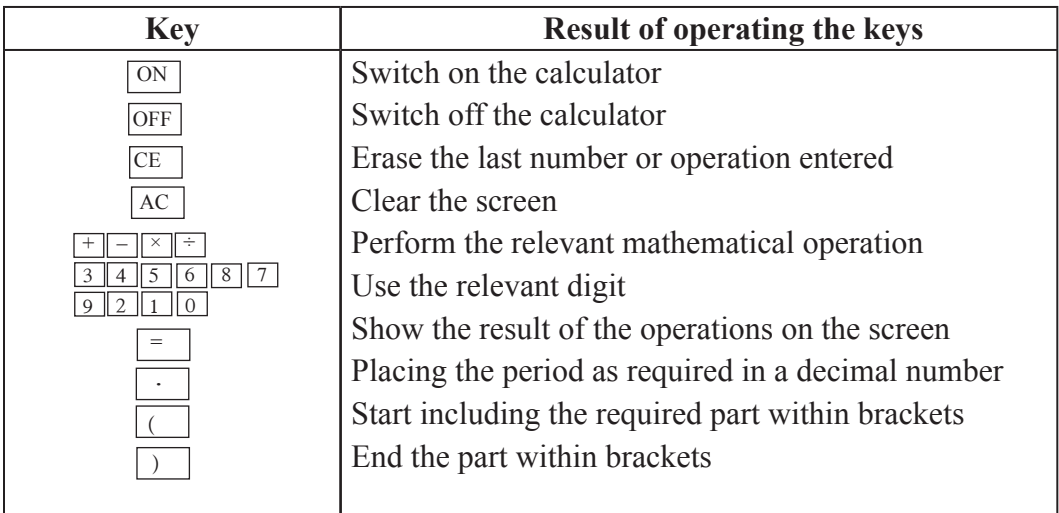

### **Example 1**

Write down in order, the keys that should be operated to perform each of the following calculations using a scientific calculator. Write down the result that appears on the screen too.

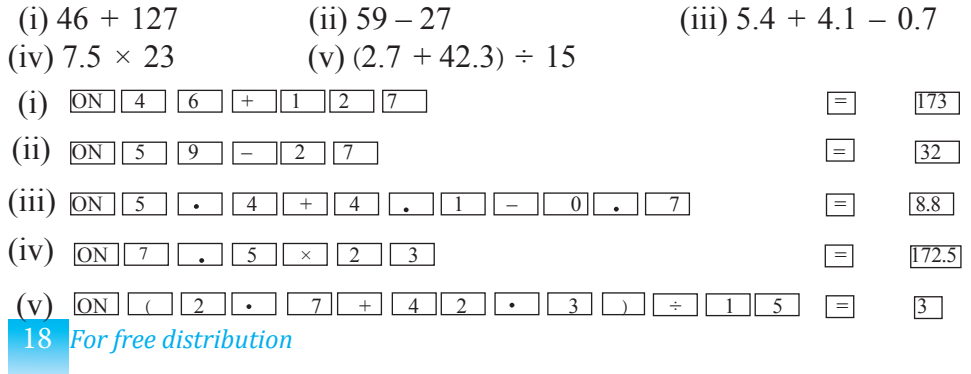

#### **Exercise 20.6**

**1.** Write down in order, the keys of the scientific calculator that need to be used to perform the following calculations. Write down the result that is obtained on the screen too.

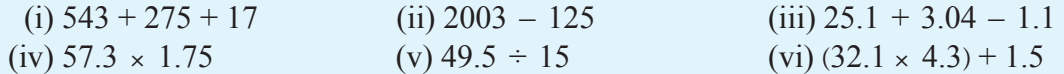

**2.** Simplify each of the following expressions using the logarithms table. Find the value of each expression using a scientific calculator too. Examine up to which decimal place the values obtained by the two methods are equal.

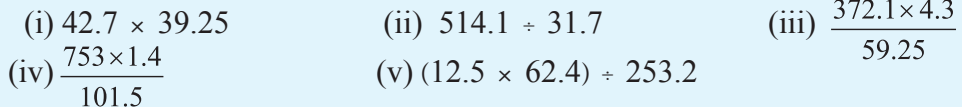

#### **Miscellaneous Exercise**

- **1.** Find the value of  $\log_4 64 + \log_3 81 \log_5 5 + 1$ .
- **2.** Find the value of each of the following expressions if lg 6.143 = 0.7884  $(i)$  10<sup>0.7884</sup>  $(iii)$  10<sup>1.7884</sup>  $(iii)$  10<sup>2.7884</sup>
- **3.** Find the value of each of the following expressions if  $10^{0.6582} = 4.552$  $(i)$  lg 4.552  $(ii)$  lg 45.52  $(iii)$  lg 455.2
- **4.** Find the value of each of the following expressions if antilog 1.6443 = 44.08  $(i)$  Antilog 0.6443  $(i)$  Antilog 2.6443  $(iii)$  Antilog 3.6443
- **5.** (i) If  $\lg a = x$  and  $\lg b = 2x$ , express  $\lg (ab)$  in terms of *x*.

(ii) If  $\lg x = 0.9451$  and  $\lg y = 0.8710$ , find the value of  $\lg \left( \frac{x}{y} \right)$ 

**6.** Simplify the following using the logarithms table. Examine the accuracy of your solution using a scientific calculator.

(i) 
$$
\frac{38.72 \times 1.003}{5.1}
$$
 (ii)  $\frac{5.432 \times 989.1}{379.1}$  (iii)  $\frac{763.6}{27.2 \times 3.8}$   
(iv)  $\frac{75.23 \times 131.2}{5.74 \times 95.2}$  (v)  $\frac{5.743 \times 83.21 \times 5.91}{12.75 \times 4.875}$  (vi)  $\frac{573 \times 2.123 \times 6.1}{9.875 \times 54.21}$ 

 $7858$